# **1Z0-510Q&As**

Oracle ATG Web Commerce 10 Implementation Developer Essentials

### **Pass Oracle 1Z0-510 Exam with 100% Guarantee**

Free Download Real Questions & Answers **PDF** and **VCE** file from:

**https://www.leads4pass.com/1z0-510.html**

100% Passing Guarantee 100% Money Back Assurance

Following Questions and Answers are all new published by Oracle Official Exam Center

**C** Instant Download After Purchase **83 100% Money Back Guarantee** 

365 Days Free Update

**Leads4Pass** 

800,000+ Satisfied Customers

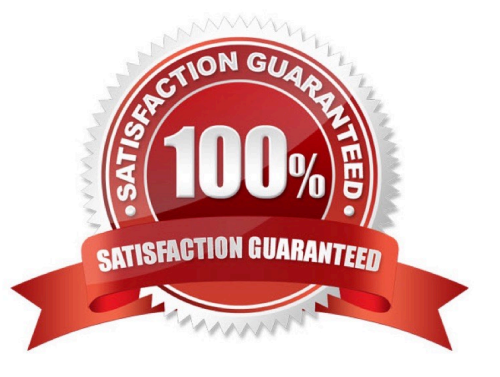

## **Leads4Pass**

#### **QUESTION 1**

What is the name of the property in the customer profile that contains a list of PromotionStatus Repository Items?

- A. customerPromotions
- B. activePromotions
- C. globalPromotions
- D. usedPromotions
- Correct Answer: B

A customer\\'s profile has an activePromotions property that contains a list of PromotionStatus RepositoryItems.

#### **QUESTION 2**

How does a developer preserve request scoped objects on redirects?

- A. by adding a\_request id parameter to the form as a hidden variable
- B. by setting the synchronized attribute to the form tag so the request doesn\\'t close
- C. by setting setAllowChangeHeadersDuringRedirect to true on DynamicHTTPServletRequest
- D. by calling the SendLocalRedirect() on DynamicHTTPServletRequest object
- E. by setting setRequest to current request on the DynamicHTTPServletRequest Object
- Correct Answer: A

Preserving request scoped objects on redirects If a request results in a redirect to a local page through the method HttpServletResponse.sendLocalRedirect(), the ATG platform treats the redirect request as part of the original request, and maintains any request-scoped objects associated with that request. To implement this, the ATG platform adds an additional query parameter named \_requestid to the redirected URL.

#### **QUESTION 3**

The design of the OrderFulfiller and the HardgoodFulfiller uses the ClientLockManager to

- A. Prevent one component from processing messages for two different orders at the same time.
- B. Send messages out to all components that the order is being modified. Components then appropriate actions
- C. help in caching the order for better performance
- D. lock the order so the client cannot modify his or her order after it is submitted

Correct Answer: A

### **Leads4Pass**

The design of the OrderFulfiller and the HardgoodFulfiller uses the ClientLockManager to prevent one component from processing messages for two different orders at the same time.

#### **QUESTION 4**

What is the state of a newly created order?

A. CREATED

B. INCOMPLETE

- C. PROCESSING
- D. NO\_PENDING\_ACTION

Correct Answer: B

ATG Commerce provides the following configured instances of the state classes, which are located in us at /atg/commerce/states/:

OrderStates: indicates the states of an Order.

For the display names of states:

ORDER.INCOMPLETE=INCOMPLETE ORDER.SUBMITTED=SUBMITTED

For the descriptions of states: ORDERDESC.INCOMPLETE=The order is incomplete ORDERDESC.SUBMITTED=The order has been submitted to Fulfillment

#### **QUESTION 5**

What do you need to do to disable ATG\\'s Out-of-the-Box behavior of persisting order change?

A. Set /atg/commerce/order/OrderTools.persistOrders = false

B. Set/atg/commerce/order/OrderManager.persistOrders=false

- C. Set /atg/commerce/ShoppingCart.persistOrders = false
- D. ATG does not allow you to modify this behavior.

Correct Answer: C

Understanding the ShoppingCart Component The ShoppingCart component is responsible for storing and managing a customer\\'s shopping carts. It maintains the customer\\'s current shopping cart that is used during the purchase process, and it stores any other shopping carts that have been persisted by that customer. These shopping carts are represented as atg.commerce.order.Order objects in the ATG Commerce object model, and represented as order items in the Order Repository.

[1Z0-510 VCE Dumps](https://www.leads4pass.com/1z0-510.html) [1Z0-510 Practice Test](https://www.leads4pass.com/1z0-510.html) [1Z0-510 Braindumps](https://www.leads4pass.com/1z0-510.html)